# **DCAE R4 M1 Release Planning**

- 1 Overview
- 2 Scope
  - 2.1 What is this release trying to address?
  - o 2.2 Use Cases
  - o 2.3 Functional Requirement
  - 2.4 Non-Functional Requirement
    - 2.4.1 Platform Maturity
  - o 2.5 Minimum Viable Product
  - o 2.6 Functionalities
    - 2.6.1 Epics
    - 2.6.2 Stories
  - o 2.7 Longer term roadmap
- 3 Release Deliverables
- 4 Sub-Components
- 5 ONAP Dependencies
- 6 Architecture
  - o 6.1 High level architecture diagram
  - 6.2 Platform Maturity
  - 6.3 API Incoming Dependencies
  - 6.4 API Outgoing Dependencies
  - 6.5 Third Party Products Dependencies
- 7 Testing and Integration Plans
- 8 Gaps
- 9 Known Defects and Issues
- 10 Risks
- 11 Resources
- 12 Release Milestone
- 13 Team Internal Milestone
- 14 Documentation, Training
- 15 Other Information
  - o 15.1 Vendor Neutral
  - o 15.2 Free and Open Source Software

### Overview

| Project Name            | Enter the name of the project                                                            |
|-------------------------|------------------------------------------------------------------------------------------|
| Target Release Name     | Dublin                                                                                   |
| Project Lifecycle State | Incubation. Refer to ONAP Charter, section 3.3 Project Lifecycle for further information |
| Participating Company   | AT&T, Nokia, Ericsson, Tech Mahindra, Wipro, Huawei, Cisco, ChinaMobile                  |

# Scope

## What is this release trying to address?

DCAE Dublin release has following primary objectives:

Adding new mS suite of collectors /event processors/analytics for supporting use cases identified by ONAP and integration.

Following new services are targeted for R4 additions.

#### Collectors

· RESTConf collector

#### **Event Processors**

- VES/Universal Mapper
- PM-Mapper

#### Analytics/RCA

- SON-Handler (former PCI-Handler)
- Heartbeat (STRETCH GOAL)
- TCA-Gen2 (STRETCH GOAL)

#### Common SDK design for DCAE services

- Dmaap pub/sub
- ConfigbindingserviceA&AI client (STRETCH GOAL)
- Cert-based TLS (STRETCH GOAL)

#### **Enhancement to existing DCAE components**

- VES Collector (security)
- HV\_VES (logging)
- PRH (common sdk + BBS)
- DataFileCollector (security enhancement + resiliency support)

#### **DCAE Platform Enhancement**

- Support helm chart deployment in DCAE-C using custom helm plugin
- Transitioning Cloudify blueprint to Helm for DCAE platform component (InventoryAPI, DeploymentHandler, PolicyHandler, ServicechangeHandler, CBS)
- DCAE Healthcheck enhancement

In addition the following features will be worked as STRETCH GOAL

- PNDA Platform integration with DCAE for application deployment support via helm
- Integration with DMAAP BusController for Topic provisioning
- Support for Multi-site K8S cluster deployment via K8s plugin (dependency on AAI, MultiCloud)
- Contribution of blueprint generator tool in ONAP/DCAE

Note: Work on STRETCH GOAL will progress through R4 however they cannot be committed yet for delivery (due to resource constraint /external dependencies /unclear requirement). These will be evaluated around M3 and will be either committed or deferred.

(Added - 02/18/19) - Datalake as POC was approved by TSC. DCAE support for DL project is being tracked under this link - DataLake POC

#### **Use Cases**

DCAE will provide support for the following use cases,

- o vFW (Test only)
- o vDNS (Test only)
- vVoLTE (Test only)
- Residential Broadband vCPE (Test only)
- o 5G Use Case (Dublin)
  - 5G Bulk PM (Casablanca carry-over items)
  - 5G OOF and PCI (Casablanca carry-over items)
- O BBS Broadband Service Use Case (Dublin)
- CCVPN (Test only)

### **Functional Requirement**

- Model driven Control Loop Design
  - New Policy API support (Policy handler, Plugin, Deploymenthandler\*) (STRETCH GOAL)
  - ToscaLab (python) support SDC team for ONAP contribution (DESCOPED)
  - Blueprint generator
  - K8s Plugin
  - Dmaap plugin
  - Dashboard
  - Deployment Handler

### **Non-Functional Requirement**

• PNF/xNF Authentication (Committed based on Nokia's contribution)

### **Platform Maturity**

Platform Maturity (i.e., S3P items) https://wiki.onap.org/display/DW/Dublin+Release+Platform+Maturity

Green color Target level ( details see Platform Maturity below)

- Performance: Level 1
- Stability: Level 2 (stetch with new ~52% coverage requirement for Dublin)
- Resiliency: Level 2
- Security: Level 1+
- Scalability: Level 1
- Manageability: Level 1+
- Usability: Level 2

#### Minimum Viable Product

The MVP of DCAE will include the necessary subcomponents supporting the primary objectives: meeting platform maturity goals and supporting the use cases.

- Cloudify Manager
- Consul (deployed/managed by OOM)
- DeploymentHander
- Policy-Handler
- ServiceChangeHandler
- Inventory-API
- Postgres
- ConfigBinding Service

DCAE Service specific components

- o VESCollector
- TCA (Analytics application)

### **Functionalities**

List the functionalities that this release is committing to deliver by providing a link to JIRA Epics and Stories. In the JIRA Priority field, specify the priority (either High, Medium, Low). The priority will be used in case de-scoping is required. Don't assign High priority to all functionalities.

### **Epics**

| Key                   | Summary                                                              | Т | Created         | Updated         | Due                | Assignee   | Reporter | Р | Status | Resolution |
|-----------------------|----------------------------------------------------------------------|---|-----------------|-----------------|--------------------|------------|----------|---|--------|------------|
| DCAEG<br>EN2-<br>1183 | Dublin Release compliance                                            | 4 | Feb 06,<br>2019 | May 20,<br>2019 |                    | Unassigned | None     | = | CLOSED | Done       |
| DCAEG<br>EN2-<br>1144 | DCAE platform compliance                                             | 4 | Feb 01,<br>2019 | Sep 29,<br>2020 |                    | Unassigned | None     | = | CLOSED | Done       |
| DCAEG<br>EN2-<br>1124 | Control Loop Model Driven<br>Feature                                 | 4 | Jan 28,<br>2019 | Jul 10,<br>2019 |                    | Unassigned | None     | ^ | CLOSED | Done       |
| DCAEG<br>EN2-<br>1108 | DCAE support for OOF-PCI<br>SON solution                             | 4 | Jan 22,<br>2019 | Jun 20,<br>2019 |                    | Unassigned | None     | = | CLOSED | Done       |
| DCAEG<br>EN2-<br>1088 | Transitioning Cloudify blueprint to Helm for DCAE platform component | 4 | Jan 16,<br>2019 | Apr 11,<br>2019 |                    | Unassigned | None     | = | CLOSED | Done       |
| DCAEG<br>EN2-<br>1057 | BBS: DCAE support in Dublin                                          | 4 | Jan 05,<br>2019 | Jul 10,<br>2019 | Feb<br>28,<br>2019 | Unassigned | None     | ^ | CLOSED | Done       |

| DCAEG<br>EN2-<br>1039 | DFC robustness updates in support of Bulk PM                                | 4 | Dec 14,<br>2018 | Apr 30,<br>2019 | Unassigned | None | ^ | CLOSED | Done      |
|-----------------------|-----------------------------------------------------------------------------|---|-----------------|-----------------|------------|------|---|--------|-----------|
| DCAEG<br>EN2-<br>1038 | Introduce "3GPP PM<br>Mapper" service in support<br>of 5G Bulk PM use cases | 4 | Dec 14,<br>2018 | Feb 06,<br>2020 | Unassigned | None | ^ | CLOSED | Done      |
| DCAEG<br>EN2-884      | Externalize PRH re-usable components to dcaegen2 /services/sdk              | 4 | Oct 22,<br>2018 | Apr 11,<br>2019 | Unassigned | None | = | CLOSED | Done      |
| DCAEG<br>EN2-844      | Real-time store DMaaP<br>data in MongoDB, for data<br>query and analysis    | 4 | Sep 26,<br>2018 | Feb 06,<br>2019 | Unassigned | None | = | CLOSED | Duplicate |
| DCAEG<br>EN2-598      | Add Multi-site deployment support in DCAE                                   | 4 | Jul 06,<br>2018 | Jun 20,<br>2019 | Unassigned | None | = | CLOSED | Done      |
| DCAEG<br>EN2-582      | Support Closed Loop in CCVPN Use Case.                                      | 4 | Jul 06,<br>2018 | Jul 10,<br>2019 | Unassigned | None | * | CLOSED | Done      |
| DCAEG<br>EN2-567      | PM-Mapper Collector<br>Service                                              | 4 | Jun 28,<br>2018 | Aug 12,<br>2023 | Unassigned | None | = | CLOSED | Done      |
| DCAEG<br>EN2-564      | VES 7.0 upgrade                                                             | 4 | Jun 28,<br>2018 | Aug 12,<br>2023 | Unassigned | None | = | CLOSED | Done      |
| DCAEG<br>EN2-390      | PNF PnP - PNF<br>Registration Handler                                       | 4 | Mar 12,<br>2018 | Jul 10,<br>2019 | Unassigned | None | = | CLOSED | Done      |
| DCAEG<br>EN2-267      | Heartbeat Microservice<br>Support                                           | 4 | Jan 18,<br>2018 | Sep 20,<br>2022 | Unassigned | None | = | CLOSED | Done      |
| DCAEG<br>EN2-241      | R2 DCAE Supporting<br>Platform Maturity<br>Performance Requirements         | 4 | Jan 08,<br>2018 | Feb 06,<br>2019 | Unassigned | None | = | CLOSED | Done      |
| DCAEG<br>EN2-240      | Universal VES Adaptor                                                       | 4 | Jan 08,<br>2018 | May 01,<br>2019 | Unassigned | None | = | CLOSED | Done      |
| DCAEG<br>EN2-238      | DCAE Analytics Flink<br>Support                                             | 4 | Jan 08,<br>2018 | Feb 06,<br>2019 | Unassigned | None | = | CLOSED | Won't Do  |
|                       |                                                                             |   |                 |                 |            |      |   |        |           |

19 issues

### **Stories**

| Key               | Summary                                          | Т | Created         | Updated         | Due | Assignee   | Reporter   | Р | Status | Resolution |
|-------------------|--------------------------------------------------|---|-----------------|-----------------|-----|------------|------------|---|--------|------------|
| DCAEGE<br>N2-1516 | Cloudify Manager support for HTTPS               |   | May 21,<br>2019 | May 21,<br>2019 |     | Jack Lucas | None       | * | CLOSED | Duplicate  |
| DCAEGE<br>N2-1505 | R4 Documentation updates                         |   | May 15,<br>2019 | Jun 20,<br>2019 |     | Unassigned | None       | = | CLOSED | Done       |
| DCAEGE<br>N2-1402 | PM Mapper performance testing                    |   | Apr 08,<br>2019 | Apr 10,<br>2019 |     | Unassigned | None       | = | CLOSED | Done       |
| DCAEGE<br>N2-1376 | Update Cloudify Manager to latest stable version |   | Apr 01,<br>2019 | Apr 11,<br>2019 |     | Jack Lucas | Jack Lucas | = | CLOSED | Done       |
| DCAEGE<br>N2-1367 | Housekeeping                                     |   | Mar 26,<br>2019 | Apr 11,<br>2019 |     | Unassigned | None       | ~ | CLOSED | Done       |
| DCAEGE<br>N2-1357 | Reconfigure Filtering                            |   | Mar 20,<br>2019 | Apr 08,<br>2019 |     | Unassigned | None       | = | CLOSED | Done       |
| DCAEGE<br>N2-1327 | Handle Non-XML files in PM Mapper                |   | Mar 11,<br>2019 | Apr 08,<br>2019 |     | Unassigned | None       | = | CLOSED | Done       |
| DCAEGE<br>N2-1313 | CSIT of DFC                                      |   | Mar 06,<br>2019 | Apr 11,<br>2019 |     | Unassigned | None       | = | CLOSED | Done       |

| DCAEGE<br>N2-1312 | Enhance the PNF_Ready event with AdditionalFields contents                     | Mar 05,<br>2019 | Apr 02,<br>2019 | Unassigned | None       | = | CLOSED | Done |
|-------------------|--------------------------------------------------------------------------------|-----------------|-----------------|------------|------------|---|--------|------|
| DCAEGE<br>N2-1307 | Update expiring DCAE TLS certificate                                           | Mar 01,<br>2019 | Apr 11,<br>2019 | Jack Lucas | Jack Lucas | = | CLOSED | Done |
| DCAEGE<br>N2-1305 | DFC logging according to ONAP specification                                    | Mar 01,<br>2019 | Mar 13,<br>2019 | Unassigned | None       | = | CLOSED | Done |
| DCAEGE<br>N2-1296 | Security requirements (platform maturity level)                                | Feb 27,<br>2019 | Apr 05,<br>2019 | Unassigned | None       | = | CLOSED | Done |
| DCAEGE<br>N2-1289 | Utilise newly introduced DR transformation service                             | Feb 26,<br>2019 | Apr 05,<br>2019 | Unassigned | None       | = | CLOSED | Done |
| DCAEGE<br>N2-1288 | Filter the PM data object                                                      | Feb 26,<br>2019 | Mar 15,<br>2019 | Unassigned | None       | = | CLOSED | Done |
| DCAEGE<br>N2-1286 | Filter event metadata                                                          | Feb 26,<br>2019 | Mar 13,<br>2019 | Unassigned | None       | = | CLOSED | Done |
| DCAEGE<br>N2-1282 | Send dataConsumed indicator to DMaaP Data Router                               | Feb 26,<br>2019 | Apr 13,<br>2019 | Unassigned | None       | = | CLOSED | Done |
| DCAEGE<br>N2-1281 | Unmarshall type-C XML to multiple PM data objects                              | Feb 26,<br>2019 | Oct 15,<br>2019 | Unassigned | None       | = | CLOSED | Done |
| DCAEGE<br>N2-1280 | Identify 3GPP file type (A or C)                                               | Feb 26,<br>2019 | Mar 26,<br>2019 | Unassigned | None       | = | CLOSED | Done |
| DCAEGE<br>N2-1273 | Publish VES event to<br>DMaaP Message Router                                   | Feb 22,<br>2019 | Apr 08,<br>2019 | Unassigned | None       | = | CLOSED | Done |
| DCAEGE<br>N2-1272 | [PM Mapper] Add field to<br>subscriber body to enable<br>privileged subscriber | Feb 22,<br>2019 | Mar 13,<br>2019 | Unassigned | None       | = | CLOSED | Done |
|                   |                                                                                |                 |                 |            |            |   |        |      |

Showing 20 out of 104 issues

## Longer term roadmap

DCAE is the collection and analytics platform serving ONAP. The value of DCAE lies in the number of types of data being collected, the number of analytics algorithms, the number of open/close control loops, and how well/easy they are supported for ONAP uses.

Long term roadmap will include PNDA integration and facilitating application deployment via Helm.

# Release Deliverables

Indicate the outcome (Executable, Source Code, Library, API description, Tool, Documentation, Release Note...) of this release.

| Deliverable Name      | Deliverable Description                                                                                          |
|-----------------------|----------------------------------------------------------------------------------------------------|
| Component spec        | All ms added into DCAE should provide meta data representation of the component itself; will be used to generate |
|                       | models in SDC and blueprint generation                                                                           |
| blueprints            | Executable/SourceCode                                                                                            |
| plugins               | SourceCode                                                                                                    |
| cli                   | SourceCode/Tool/Documentation                                                                                    |
| deployment-handler    | SourceCode/Docker image                                                                                          |
| servicechange-handler | SourceCode/Docker image                                                                                          |
| inventory-api         | SourceCode/Docker image                                                                                          |
| policy-handler        | SourceCode/Docker image                                                                                          |

| configbinding       | SourceCode/Docker image     |
|---------------------|-----------------------------|
| ves                 | SourceCode/Docker image     |
| snmptrap            | SourceCode/Docker image     |
| tca                 | SourceCode/jar/Docker image |
| hv-ves-collector    | SourceCode/jar/Docker image |
| data-file-collector | SourceCode/jar/Docker image |
| prh                 | SourceCode/jar/Docker image |

# **Sub-Components**

List all sub-components part of this release. Activities related to sub-components must be in sync with the overall release.

Sub-components are repositories and are consolidated in a single centralized place. Edit the Resouce and Repositories in the centralized page.

In addition to existing platform/service component, following new components are targeted for Dublin.

| Deliverable | Repository                    | Maven Group ID                         | Components Description                                     |
|-------------|-------------------------------|----------------------------------------|------------------------------------------------------------|
| restconf    | dcaegen2/collectors/restconf  | org.onap.dcaegen2.collectors.restconf  | RESTConf Collector                                         |
| son-handler | dcaegen2/services/son-handler | org.onap.dcaegen2.services.son-handler | SON-Handler MS                                             |
| pm-mapper   | dcaegen2/services/pm-mapper   | org.onap.dcaegen2.services.pm-mapper   | Mapper to process files from DR and transform to VES       |
| tca-gen2    | dcaegen2/analytics/tca-gen2   | org.onap.dcaegen2.analytics.tca-gen2   | Standalone(SA) TCA                                         |
| mapper      | dcaegen2/services/mapper      | org.onap.dcaegen2.services.mapper      | Mapper Micro Services for snmp traps/restconf input to VES |
| heartbeat   | dcaegen2/services/heartbeat   | org.onap.dcaegen2.services.heartbeat   | Missing Heartbeat Micro Services                           |

# **ONAP** Dependencies

List the other ONAP projects you depend on.

DCAE depends on the the following components as part of the general ONAP architecture:

- SDC: For blueprint generation and distribution into DCAE-C
- AAI: DCAE MS retrieves and updates VNF data from/to AAI
- DMaaP: Message bus for communication with other components in the solution
- Policy For managing application configuration policy
- CLAMP For CL flow related MS instantiation and configuration
- OOF For SON handler support

## **Architecture**

## High level architecture diagram

At that stage within the Release, the team is expected to provide more Architecture details describing how the functional modules are interacting.

Indicate where your project fit within the ONAP Archiecture diagram.

Block and sequence diagrams showing relation within the project as well as relation with external components are expected.

Anyone reading this section should have a good understanding of all the interacting modules.

# ONAP DCAE ARCHITECTURE

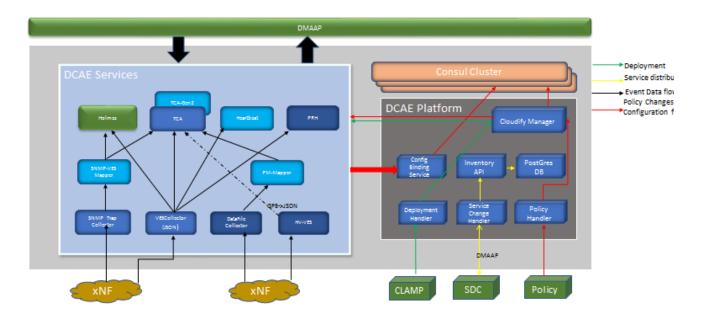

## Platform Maturity

Refering to CII Badging Security Program and Platform Maturity Requirements, fill out the table below by indicating the actual level , the targeted level for the current release and the evidences on how you plan to achieve the targeted level.

| Area            | Actual<br>Level | Targeted Level for current Release                                                                                                    | How,<br>Evidences | Comments                                                                                                    |
|-----------------|-----------------|----------------------------------------------------------------------------------------------------|-------------------|----------------------------------------------------------------------------------------------------|
| Perform<br>ance | 1               | 1+ (Dublin recommendation 2 - cannot be committed due to Resource constraint)                                                                                                    |                   | <ul> <li>Level 0: no performance testing done</li> <li>Level 1: baseline performance criteria identified and measured (such as response time, transaction/message rate, latency, footprint, etc. to be defined on per component)</li> <li>Level 2: performance improvement plan created</li> <li>Level 3: performance improvement plan implemented for 1 release (improvement measured for equivalent functionality &amp; equivalent hardware)</li> </ul>          |
| Stability       | 2               | Level 2 (Stetch with new ~52% coverage requirement for Dublin)  Level 2 - Dependent on integration team support                                                                                                    |                   | <ul> <li>Level 0: none beyond release requirements</li> <li>Level 1: 72 hour component-level soak test (random test transactions with 80% code coverage; steady load)</li> <li>Level 2: 72 hour platform-level soak test (random test transactions with 80% code coverage; steady load)</li> <li>Level 3: track record over 6 months of reduced defect rate</li> </ul>                                                                                             |
| Resilien<br>cy  | 2               | 2                                                                                                    |                   | 0 – none     1 – manual failure and recovery (< 30 minutes)     2 – automated detection and recovery (single site)     3 – automated detection and recovery (geo redundancy)                                                                                                    |
| Security        | 1               | 1+ (Dublin recommendation 2 - cannot be committed for following reason)  • Resource constraint • CADI library not available for Python • Process of AAF certificate distribution in K8S between ONAP components and external (xNF) to be defined  DCAE team will integrate with Buscontroller integration for dynamic topic provisioning and AAF based role setting as STRETCH GOAL |                   | <ul> <li>○ Level 0: None</li> <li>○ Level 1: CII Passing badge</li> <li>■ Including no critical and high known vulnerabilities &gt; 60 days old</li> <li>○ Level 2: CII Silver badge, plus:</li> <li>■ All internal/external system communications shall be able to be encrypted.</li> <li>■ All internal/external service calls shall have common role-based access control and authorization using CADI framework.</li> <li>○ Level 3: CII Gold badge</li> </ul> |

| Scalabili<br>ty   | 1 | 1                                                                                                    | <ul> <li>Level 0: no ability to scale</li> <li>Level 1: supports single site horizontal scale out and scale in, independent of other components</li> <li>Level 2: supports geographic scaling, independent of other components</li> <li>Level 3: support scaling (interoperability) across multiple ONAP instances</li> </ul>                                                                                                    |
|-------------------|---|----------------------------------------------------------------------------------------------------|----------------------------------------------------------------------------------------------------|
| Manage<br>ability | 1 | (Dublin recommendation 2 - cannot be committed for following reason)     Resource constraint to support #2 and #4 under Level2 (Level 2 - #1 and #3 will be targeted for Dublin) | ○ Level 1:     ○ All ONAP components will use a single logging system.     ○ Instantiation of a simple ONAP system should be accomplished in <1 hour with a minimal footprint     ○ Level 2:                                                                                                    |
| Usability         | 1 | 2 (STRETCH GOAL- based on resource availability)                                                                                                    | □ Level 1:     □ User guide created     □ Deployment documentation     □ API documentation     □ Adherence to coding guidelines     ○ Level 2:     API Documentation     ○ All new API's must adhere to the ONAP API Common Versioning Strategy and Documentation Guidelines     ○ All existing APIs must be documented in Swagger 2.0     ○ Level 3     □ Consistent UI across ONAP projects     □ Usability testing conducted     API Documentation     ○ All new API's, all external APIs, and all existing API's sthat are modified must adhere to the ONAP API Common Versioning Strategy and Documentation Guidelines     ○ Level 4     API Documentation     ○ All API's for a given project must adhere to the ONAP PAPI Common Versioning Strategy and Documentation Guidelines |

## API Incoming Dependencies

List the API this project is expecting from other projects. Prior to Release Planning review, Team Leads must agreed on the date by which the API will be fully defined. The API Delivery date must not be later than the release API Freeze date.

Prior to the delivery date, it is a good practice to organize an API review with the API consumers.

| API Name                   | API Description                                                                                                   | API<br>Definition<br>Date | API<br>Delivery<br>date | API Definition link (i.e. swagger)       |
|----------------------------|----------------------------------------------------------------------------------------------------|---------------------------|-------------------------|------------------------------------------|
| SDC model distribution API | API for retrieving TOSCA model of close loop                                                                      | Currently<br>Available    | To fill out             | Link toward the detailed API description |
| Policy Engine              | API for retrieving configuration policy updates                                                                   | TBD                       | TBD                     | NA                                       |
| A&AI                       | API invoked for information enhancements                                                                          | Currently<br>Available    | Currently<br>Available  |                                          |
| DMaaP Message<br>Router    | API for topic publish / subscribe                                                                                 | Currently<br>Available    | Currently<br>Available  |                                          |
| DMaaP Bus<br>Controller    | DMaaP Bus Controller is a part of DMaaP that provides topic provisioning; this is the API for topic provisioning. | Currently<br>Available    | Currently<br>Available  |                                          |
| OOF                        | PCI Optimization API http://{OOF-host}:{port}/api/oof/v1/pci                                                      | TBD                       | TBD                     |                                          |
| ConfigDB<br>(SDNC)         | http://{ConfigDB-host/IP}:{port}/SDNCConfigDBAPI/getNbrList/{cellId}/{ts} (Get neighbor list for a cell Id)       | TBD                       | TBD                     |                                          |
|                            | http://{ConfigDB-host/IP}:{port}/SDNCConfigDBAPI/getPnfName/{cellId}/{ts} (Get the PNF name for a cell Id)        |                           |                         |                                          |

API this project is delivering to other projects.

| API Name                   | API Description                                                                                       | API<br>Definition<br>Date | API<br>Delivery<br>date | API Definition link (i.<br>e.swagger) |
|----------------------------|----------------------------------------------------------------------------------------------------|---------------------------|-------------------------|---------------------------------------|
| VES Ingestion              | API for VNFs to send VES data                                                                         | Currently<br>Available    | R3                      |                                       |
| DCAE Deployment<br>Handler | NB API for invoking the deployment of DCAE subcomponents                                              | Currently<br>Available    | R3                      |                                       |
| DCAE Inventory             | API for Add/Delete DCAE copy's TOSCA models                                                           | Currently<br>Available    | R3                      |                                       |
| Healthcheck                | API for querying DCAE component healthcheck                                                           | TBD                       | R4                      |                                       |
| SON-Handler                | http://{pcims-host}:{port}/callbackUrl Call back URL for SON-MS (to provide PCI optimization results) | МЗ                        | R4                      |                                       |

### Third Party Products Dependencies

Third Party Products mean products that are mandatory to provide services for your components. Development of new functionality in third party product may or not be expected. List the Third Party Products (OpenStack, ODL, RabbitMQ, ElasticSearch, Crystal Reports, ...).

| Name             | Description | Version |
|------------------|-------------|---------|
| OpenStack        |             |         |
| Cloudify Manager |             |         |
| Consul           |             |         |
| CDAP             |             |         |
| PNDA             |             |         |
|                  |             |         |
|                  |             |         |
|                  |             |         |

In case there are specific dependencies (Centos 7 vs Ubuntu 16. Etc.) list them as well.

# Testing and Integration Plans

Provide a description of the testing activities (unit test, functional test, automation,...) that will be performed by the team within the scope of this release.

Describe the plan to integrate and test the release deliverables within the overall ONAP system. Confirm that resources have been allocated to perform such activities.

- Unit Test addition will be enforced part of new code submission
- CSIT tests added as part of R2/R3 will continue to be supported in R4
- Pairwise testing will be done in the WindRiver Dev lab similar to what was done in R4

## Gaps

This section is used to document a limitation on a functionality or platform support. We are currently aware of this limitation and it will be delivered in a future Release. List identified release gaps (if any), and its impact.

| Gaps identified | Impact      |
|-----------------|-------------|
| To fill out     | To fill out |

## Known Defects and Issues

Provide a link toward the list of all known project bugs.

Key Summary T Created Updated Due Assignee Reporter P Status Resolution

No issues found

### Risks

List the risks identified for this release along with the plan to prevent the risk to occur (mitigation) and the plan of action in the case the risk would materialized (contingency).

| Risk identified | Mitigation Plan | Contingency Plan |
|-----------------|-----------------|------------------|
|                 | To fill out     | To fill out      |

### Resources

Fill out the Resources Committed to the Release centralized page.

### Release Milestone

The milestones are defined at the Release Level and all the supporting project agreed to comply with these dates.

### Team Internal Milestone

This section is optional and may be used to document internal milestones within a project team or multiple project teams. For instance, in the case the team has made agreement with other team to deliver some artifacts on a certain date that are not in the release milestone, it is erecommended to provide these agreements and dates in this section.

It is not expected to have a detailed project plan.

| Date        | Project     | Deliverable |
|-------------|-------------|-------------|
| To fill out | To fill out | To fill out |

# Documentation, Training

- Highlight the team contributions to the specific document related to he project (Config guide, installation guide...).
- Highlight the team contributions to the overall Release Documentation and training asset
- High level list of documentation, training and tutorials necessary to understand the release capabilities, configuration and operation.
- Documentation includes items such as:
  - Installation instructions
  - Configuration instructions
  - Developer guide
  - End User guide
  - Admin guide

∧ Note

The Documentation project will provide the Documentation Tool Chain to edit, configure, store and publish all Documentation asset.

## Other Information

### Vendor Neutral

If this project is coming from an existing proprietary codebase, ensure that all proprietary trademarks, logos, product names, etc. have been removed. All ONAP deliverables must comply with this rule and be agnostic of any proprietary symbols.

### Free and Open Source Software

FOSS activities are critical to the delivery of the whole ONAP initiative. The information may not be fully available at Release Planning, however to avoid late refactoring, it is critical to accomplish this task as early as possible. List all third party Free and Open Source Software used within the release and provide License type (BSD, MIT, Apache, GNU GPL,...). In the case non Apache License are found inform immediately the TSC and the Release Manager and document your reasoning on why you believe we can use a non Apache version 2 license.

Each project must edit its project table available at Project FOSS.

Charter Compliance

The project team comply with the ONAP Charter.